## Lesson11修正箇所

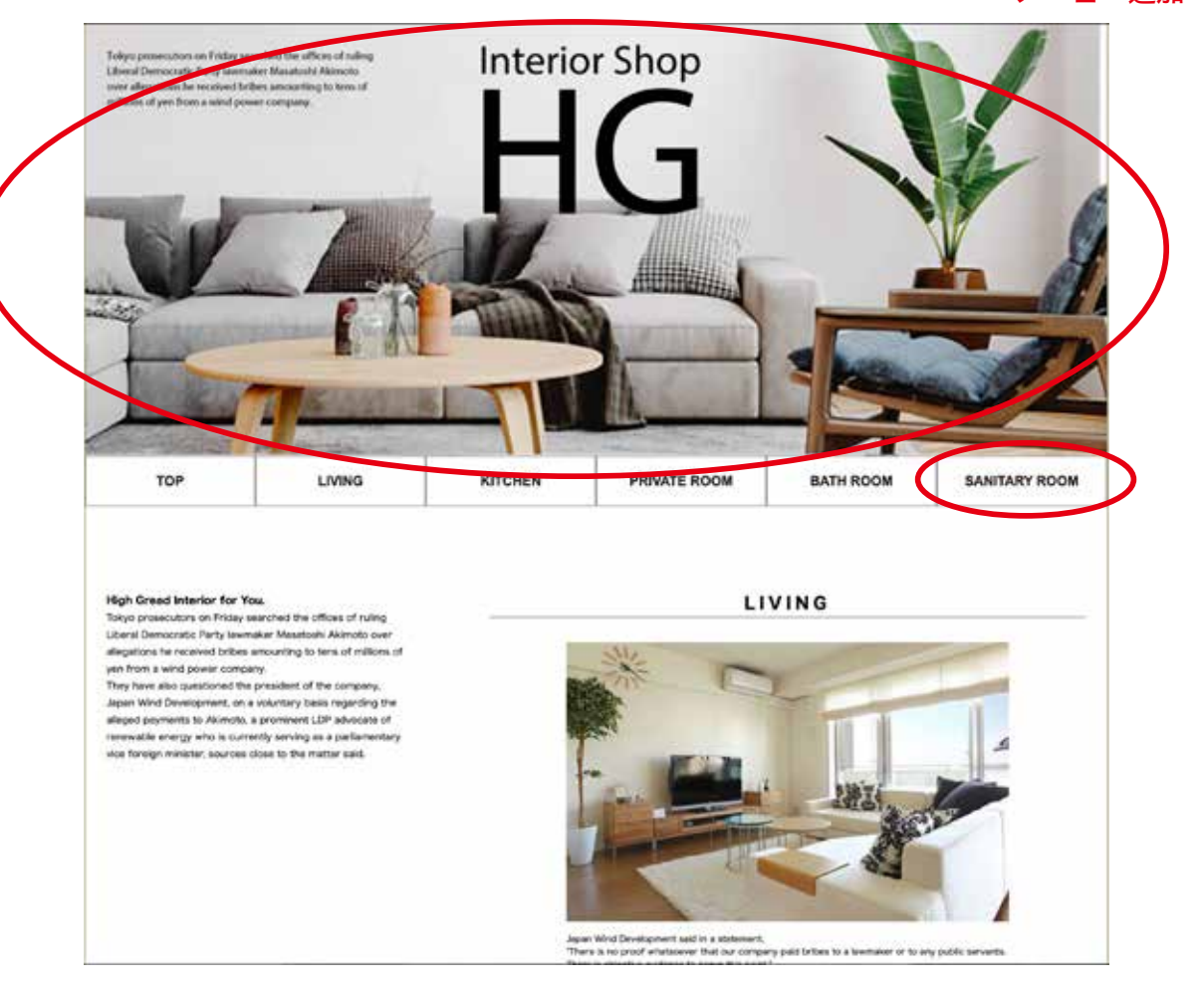

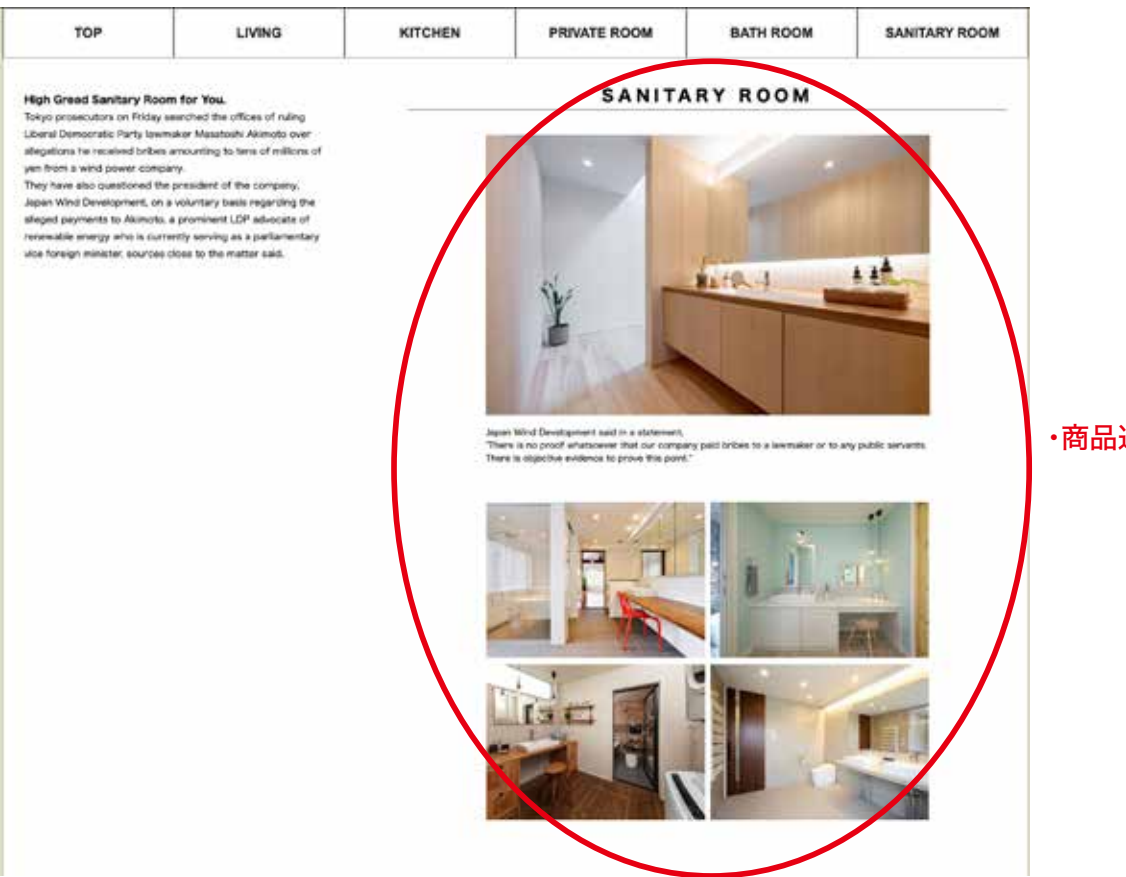

商品追加・